# Package 'idr2d'

# April 15, 2024

<span id="page-0-0"></span>Title Irreproducible Discovery Rate for Genomic Interactions Data

Version 1.16.0

Description A tool to measure reproducibility between genomic experiments that produce two-dimensional peaks (interactions between peaks), such as ChIA-PET, HiChIP, and HiC. idr2d is an extension of the original idr package, which is intended for (one-dimensional) ChIP-seq peaks.

License MIT + file LICENSE

#### URL <https://idr2d.mit.edu>

**Depends** R  $(>= 3.6)$ 

- **Imports** dplyr ( $>= 0.7.6$ ), futile.logger ( $>= 1.4.3$ ), GenomeInfoDb ( $>=$ 1.14.0), GenomicRanges (>= 1.30), ggplot2 (>= 3.1.1), grDevices, grid, idr  $(>= 1.2)$ , IRanges  $(>= 2.18.0)$ , magrittr  $(>= 1.5)$ , methods, reticulate  $(>= 1.13)$ , scales  $(>= 1.0.0)$ , stats, stringr  $(>= 1.3.1)$ , utils
- **Suggests** DT ( $>= 0.4$ ), htmltools ( $>= 0.3.6$ ), knitr ( $>= 1.20$ ), rmarkdown  $(>= 1.10)$ , roxygen2  $(>= 6.1.0)$ , testthat  $(>= 2.1.0)$

VignetteBuilder knitr

biocViews DNA3DStructure, GeneRegulation, PeakDetection, Epigenetics, FunctionalGenomics, Classification, HiC

Encoding UTF-8

RoxygenNote 7.1.0

**SystemRequirements** Python  $(>= 3.5.0)$ , hic-straw

git\_url https://git.bioconductor.org/packages/idr2d

git\_branch RELEASE\_3\_18

git\_last\_commit 4d9a966

git\_last\_commit\_date 2023-10-24

Repository Bioconductor 3.18

Date/Publication 2024-04-15

Author Konstantin Krismer [aut, cre, cph] (<<https://orcid.org/0000-0001-8994-3416>>), David Gifford [ths, cph] (<<https://orcid.org/0000-0003-1709-4034>>) <span id="page-1-0"></span>Maintainer Konstantin Krismer <krismer@mit.edu>

# R topics documented:

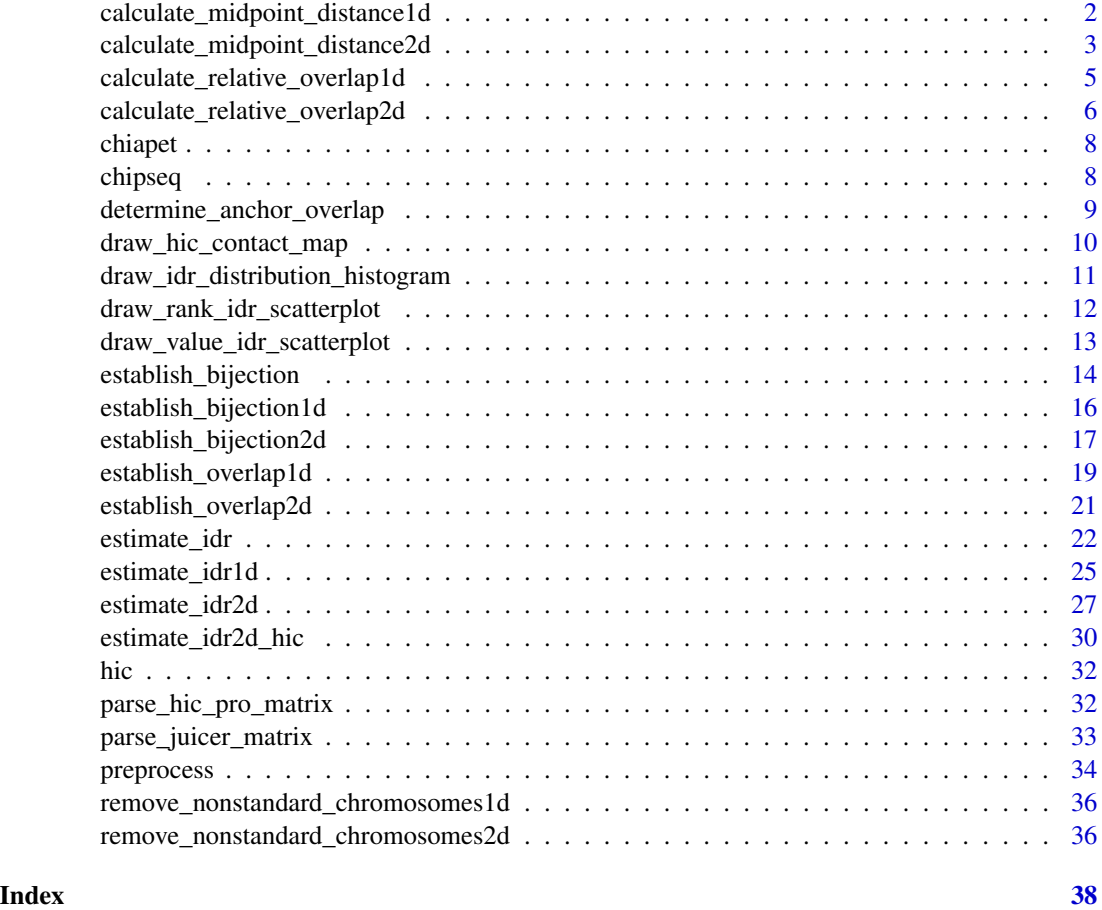

calculate\_midpoint\_distance1d

*Distance between Midpoints of two Peaks*

# Description

Calculates the distance in nucleotides between the midpoints of two peaks.

Note: peaks must be on the same chromosome; start coordinate is always less than end coordinate

# Usage

calculate\_midpoint\_distance1d(peak1\_start, peak1\_end, peak2\_start, peak2\_end)

<span id="page-2-0"></span>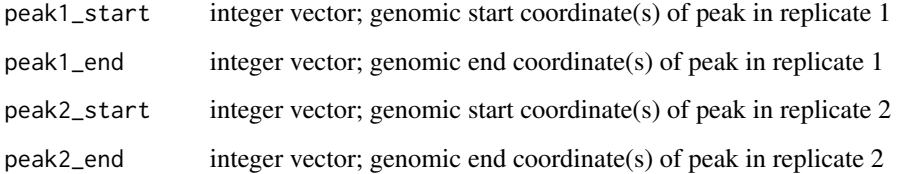

#### Value

positive integer vector; distances between peak pairs

#### Examples

```
# identical, zero distance
calculate_midpoint_distance1d(100, 120,
                          100, 120)
# centered, zero distance
calculate_midpoint_distance1d(100, 120,
                          90, 130)
# off by 10 per anchor
calculate_midpoint_distance1d(100, 120,
                         110, 130)
# vectorized example
calculate_midpoint_distance1d(c(100, 100, 100),
                          c(120, 120, 120),
                          c(100, 90, 110),
                          c(120, 130, 130))
```
calculate\_midpoint\_distance2d

*Distance between Anchor Midpoints of two Interactions*

#### Description

Calculates the distance in nucleotides between the anchor midpoints of two interactions, which is the sum of the distance between midpoints of anchor A in interaction 1 and anchor A in interaction 2, and the distance between midpoints of anchor B in interaction 1 and anchor B in interaction 2.

Note: all anchors must be on the same chromosome; start coordinate is always less than end coordinate

#### Usage

```
calculate_midpoint_distance2d(
  int1_anchor_a_start,
  int1_anchor_a_end,
  int1_anchor_b_start,
  int1_anchor_b_end,
  int2_anchor_a_start,
  int2_anchor_a_end,
  int2_anchor_b_start,
  int2_anchor_b_end
```
 $\lambda$ 

#### **Arguments**

int1\_anchor\_a\_start integer vector; genomic start coordinate(s) of anchor A in replicate 1 interaction int1\_anchor\_a\_end integer vector; genomic end coordinate(s) of anchor A in replicate 1 interaction int1\_anchor\_b\_start integer vector; genomic start coordinate(s) of anchor B in replicate 1 interaction int1\_anchor\_b\_end integer vector; genomic end coordinate(s) of anchor B in replicate 1 interaction int2\_anchor\_a\_start integer vector; genomic start coordinate(s) of anchor A in replicate 2 interaction int2\_anchor\_a\_end integer vector; genomic end coordinate(s) of anchor A in replicate 2 interaction int2\_anchor\_b\_start integer vector; genomic start coordinate(s) of anchor B in replicate 2 interaction int2\_anchor\_b\_end integer vector; genomic end coordinate(s) of anchor B in replicate 2 interaction

#### Value

positive integer vector; distances between interaction pairs

# Examples

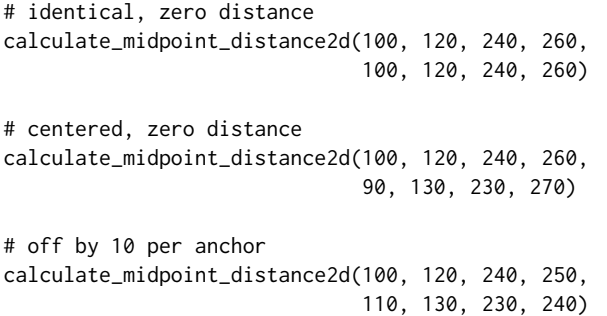

<span id="page-4-0"></span>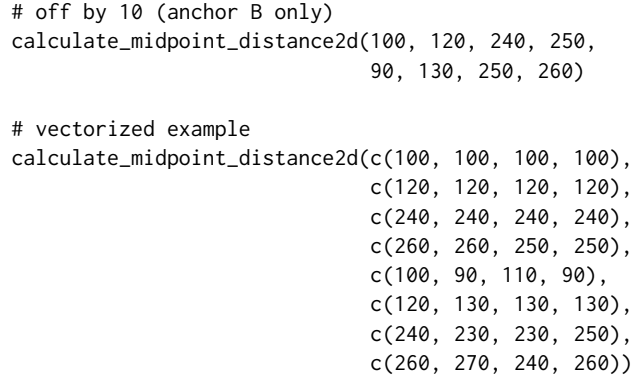

calculate\_relative\_overlap1d *Relative Anchor Overlap of two Peaks*

#### Description

Calculates the overlap between anchor A of interaction 1 and anchor A of interaction 2, as well as anchor B of interaction 1 and anchor B of interaction 2. The overlap (in nucleotides) is then normalized by the length of the anchors.

#### Usage

```
calculate_relative_overlap1d(peak1_start, peak1_end, peak2_start, peak2_end)
```
# Arguments

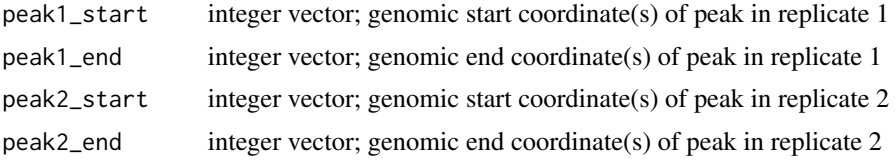

#### Value

numeric vector; relative overlaps between peak pairs

# Examples

```
# 100% overlap
calculate_relative_overlap1d(100, 120,
                         100, 120)
```
# 50% overlap

```
calculate_relative_overlap1d(100, 120,
                         100, 110)
# negative overlap
calculate_relative_overlap1d(100, 120,
                         130, 140)
# larger negative overlap
calculate_relative_overlap1d(100, 120,
                         200, 220)
# vectorized example
calculate_relative_overlap1d(c(100, 100, 100, 100),
                         c(120, 120, 120, 120),
                         c(100, 100, 130, 200),
                         c(120, 110, 140, 220))
```
calculate\_relative\_overlap2d

*Relative Anchor Overlap of two Interactions*

# Description

Calculates the overlap between anchor A of interaction 1 and anchor A of interaction 2, as well as anchor B of interaction 1 and anchor B of interaction 2. The overlap (in nucleotides) is then normalized by the length of the anchors.

Note: anchors A and B of the same interaction have to be on the same chromosome; start coordinate is always less than end coordinate

#### Usage

```
calculate_relative_overlap2d(
  int1_anchor_a_start,
  int1_anchor_a_end,
  int1_anchor_b_start,
  int1_anchor_b_end,
  int2_anchor_a_start,
  int2_anchor_a_end,
  int2_anchor_b_start,
  int2_anchor_b_end
)
```

```
Arguments
```

```
int1_anchor_a_start
```
integer vector; genomic start coordinate(s) of anchor A in replicate 1 interaction int1\_anchor\_a\_end

integer vector; genomic end coordinate(s) of anchor A in replicate 1 interaction

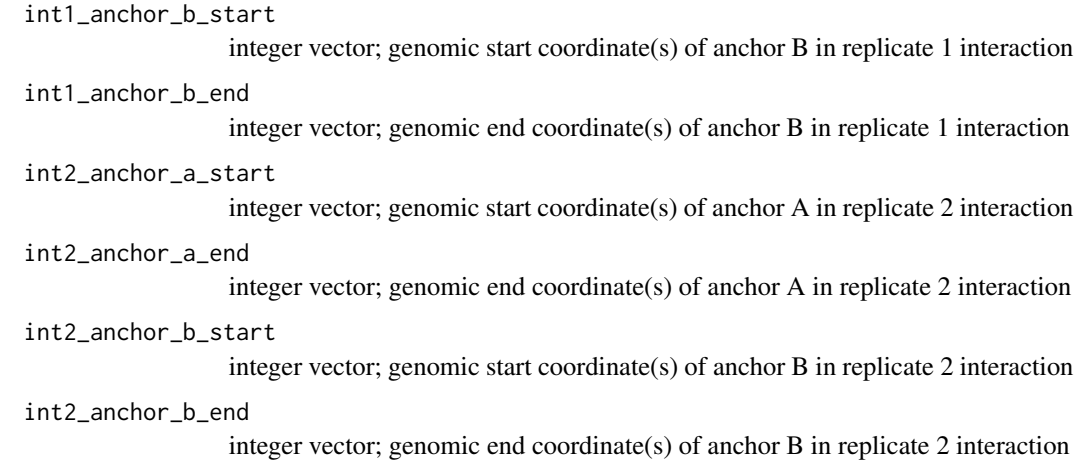

# Value

numeric vector; relative overlaps between interaction pairs

# Examples

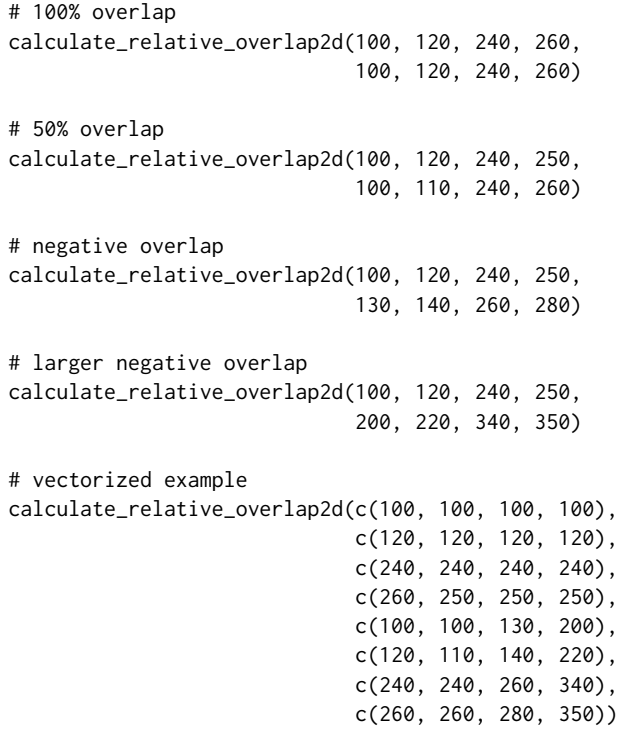

# <span id="page-7-0"></span>Description

This object contains genomic interactions on chromosomes 1 to 5, which could be the results of Hi-C or ChIA-PET experiments, done in duplicates.

#### Usage

chiapet

# Format

A list with two components, the data frames rep1\_df and rep2\_df, which have the following seven columns:

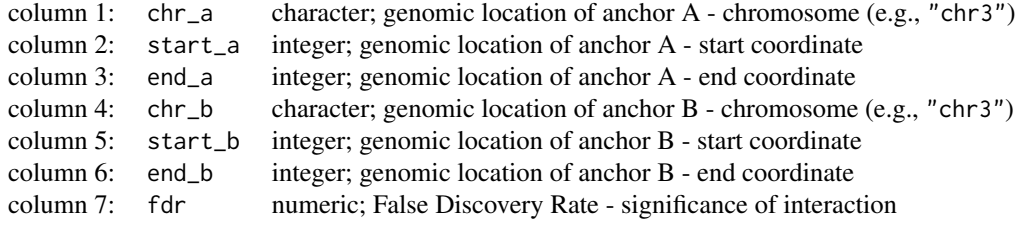

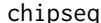

chipseq *Example Genomic Peak Data Set*

#### Description

This object contains genomic peaks from two replicate ChIP-seq experiments.

#### Usage

chipseq

#### Format

A list with two components, the data frames rep1\_df and rep2\_df, which have the following four columns:

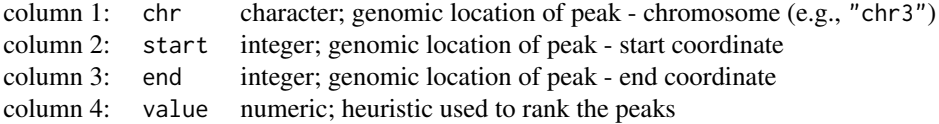

<span id="page-8-0"></span>determine\_anchor\_overlap

*Identifies Overlapping Anchors*

### Description

Identifies all overlapping anchor pairs (m:n mapping).

#### Usage

```
determine_anchor_overlap(rep1_anchor, rep2_anchor, max_gap = -1L)
```
#### Arguments

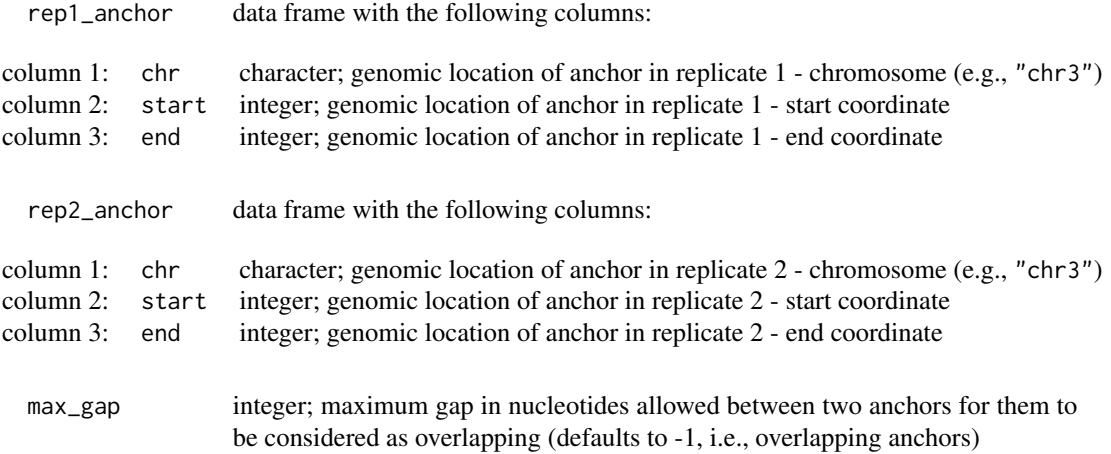

# Value

A data frame containing overlapping anchor pairs with the following columns:

column 1: rep1\_idx anchor index in data frame rep1\_anchor column 2: rep2\_idx anchor index in data frame rep2\_anchor

# Examples

```
rep1_df <- idr2d:::chiapet$rep1_df
rep2_df <- idr2d:::chiapet$rep2_df
rep1_anchor_a <- data.frame(chr = rep1_df[, 1],
                           start = rep1_dff, 2],
                           end = rep1_dff, 3]rep2_ anchor_a <- data.frame(chr = rep2_dff, 1],
```
start =  $rep2_dff$ , 2],  $end = rep2_dff[, 3])$ 

<span id="page-9-0"></span>anchor\_a\_overlap <- determine\_anchor\_overlap(rep1\_anchor\_a, rep2\_anchor\_a)

draw\_hic\_contact\_map *Create Hi-C contact map*

# Description

Creates Hi-C contact maps to visualize the results of [estimate\\_idr2d\\_hic](#page-29-1).

#### Usage

```
draw_hic_contact_map(
  df,
  idr_cutoff = NULL,
  chromosome = NULL,
  start_coordinate = NULL,
  end_coordinate = NULL,
  title = NULL,
  values_normalized = FALSE,
  log_values = TRUE
\mathcal{L}
```

```
df output of estimate_idr2d_hic, a data frame with the following columns:
column 1: interaction character; genomic location of interaction block (e.g., "chr1:204940000-204940000")
column 2: value numeric; p-value, FDR, or heuristic used to rank the interactions
column 3: "rep_value" numeric; value of corresponding replicate interaction
column 4: "rank" integer; rank of the interaction, established by value column, ascending order
column 5: "rep_rank" integer; rank of corresponding replicate interaction
column 6: "idr" integer; IDR of the block and the corresponding block in the other replicate
  idr_cutoff numeric; only show blocks with IDR < idr_cutoff, shows all blocks by default
  chromosome character; chromsome name or list of chromosome names to be analyzed, e.g.,
                   UCSC chromosome 1, "chr1", defaults to all chromosomes (chromosome =
                   NULL)
  start_coordinate
                   integer; only show contact map window between "start_coordinate" and
                   "end_coordinate", by default shows entire chromosome
  end_coordinate integer; only show contact map window between "start_coordinate" and
                   "end_coordinate", by default shows entire chromosome
```
<span id="page-10-0"></span>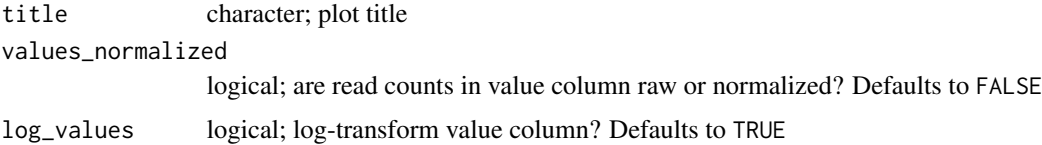

# Value

ggplot2 object; Hi-C contact map

### Examples

```
idr_results_df <- estimate_idr2d_hic(idr2d:::hic$rep1_df,
                                     idr2d:::hic$rep2_df)
draw_hic_contact_map(idr_results_df, idr_cutoff = 0.05, chromosome = "chr1")
```
draw\_idr\_distribution\_histogram

*Create histogram of IDR values*

# Description

Creates diagnostic plots to visualize the results of [estimate\\_idr](#page-21-1).

#### Usage

```
draw_idr_distribution_histogram(
 df,
 remove_na = TRUE,
 xlab = "IDR",ylab = "density",
  title = "IDR value distribution"
)
```
# Arguments

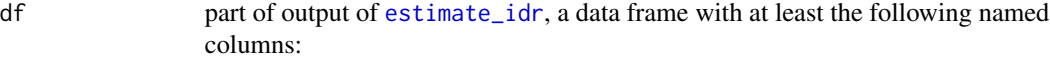

idr IDR of the peak and the corresponding peak in the other replicate.

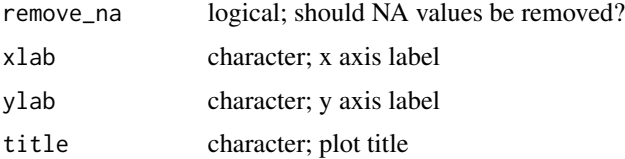

# <span id="page-11-0"></span>Value

ggplot2 object; IDR distribution histogram

# Examples

```
idr_results <- estimate_idr1d(idr2d:::chipseq$rep1_df,
                              idr2d:::chipseq$rep2_df,
                              value_transformation = "log")
draw_idr_distribution_histogram(idr_results$rep1_df)
```
draw\_rank\_idr\_scatterplot

*Create scatterplot of IDR values*

# Description

Creates diagnostic plots to visualize the results of [estimate\\_idr](#page-21-1).

#### Usage

```
draw_rank_idr_scatterplot(
 df,
  remove_na = TRUE,
 xlab = "rank in replicate 1",
 ylab = "rank in replicate 2",
 log_idr = FALSE,title = "rank - IDR dependence",
 color_gradient = c("rainbow", "default"),
 alpha = 1,
 max_points_shown = 2500
)
```
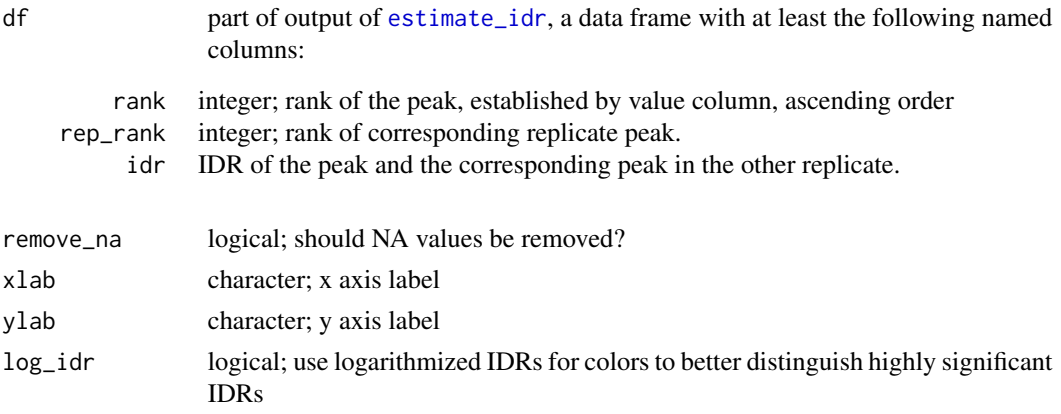

# <span id="page-12-0"></span>draw\_value\_idr\_scatterplot 13

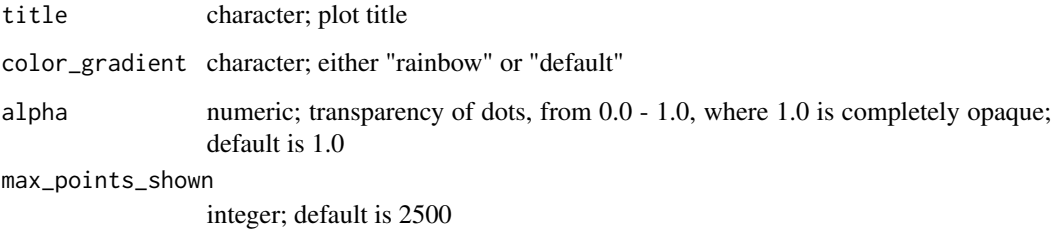

# Value

ggplot2 object; IDR rank scatterplot

#### Examples

```
idr_results <- estimate_idr1d(idr2d:::chipseq$rep1_df,
                              idr2d:::chipseq$rep2_df,
                              value_transformation = "log")
draw_rank_idr_scatterplot(idr_results$rep1_df)
```
draw\_value\_idr\_scatterplot

*Create scatterplot of IDR values*

# Description

Creates diagnostic plots to visualize the results of [estimate\\_idr](#page-21-1).

# Usage

```
draw_value_idr_scatterplot(
 df,
 remove_na = TRUE,
 remove_outliers = TRUE,
 xlab = "transformed value in replicate 1",
 ylab = "transformed value in replicate 2",
 log_axes = FALSE,
 log_idr = FALSE,title = "value - IDR dependence",
 color\_gradient = c("rainbow", "default"),alpha = 1,
 max_points_shown = 2500
)
```
<span id="page-13-0"></span>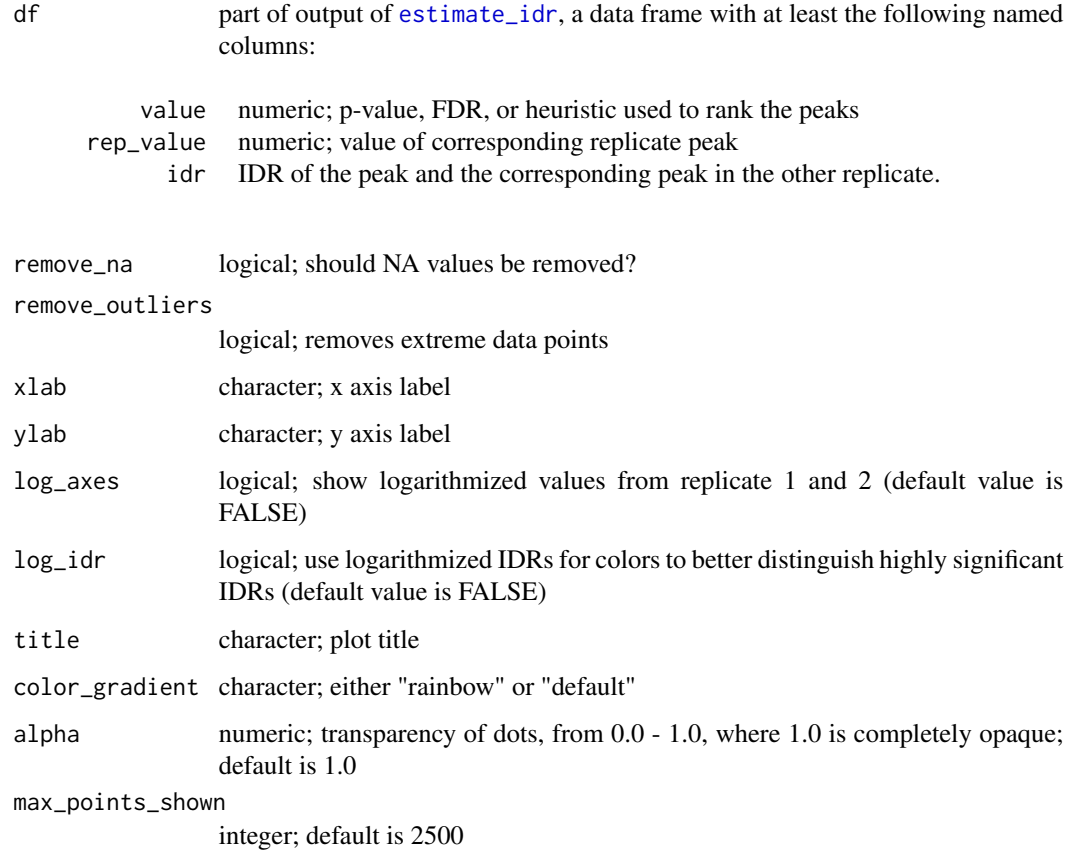

## Value

ggplot2 object; IDR value scatterplot

# Examples

```
idr_results <- estimate_idr1d(idr2d:::chipseq$rep1_df,
                              idr2d:::chipseq$rep2_df,
                              value_transformation = "log")
draw_value_idr_scatterplot(idr_results$rep1_df)
```
establish\_bijection *Finds One-to-One Correspondence between Peaks or interactions from Replicate 1 and 2*

#### <span id="page-14-0"></span>Description

This method establishes a bijective assignment between observations (genomic peaks in case of ChIP-seq, genomic interactions in case of ChIA-PET, HiChIP, and Hi-C) from replicate 1 and 2. An observation in replicate 1 is assigned to an observation in replicate 2 if and only if (1) the observation loci in both replicates overlap (or the gap between them is less than or equal to max\_gap), and (2) there is no other observation in replicate 2 that overlaps with the observation in replicate 1 and has a lower *ambiguity resolution value*.

# Usage

```
establish_bijection(
  rep1_df,
  rep2_df,
  analysis_type = c("IDR1D", "IDR2D"),
  ambiguity_resolution_method = c("overlap", "midpoint", "value"),
 max\_gap = -1L)
```
### Arguments

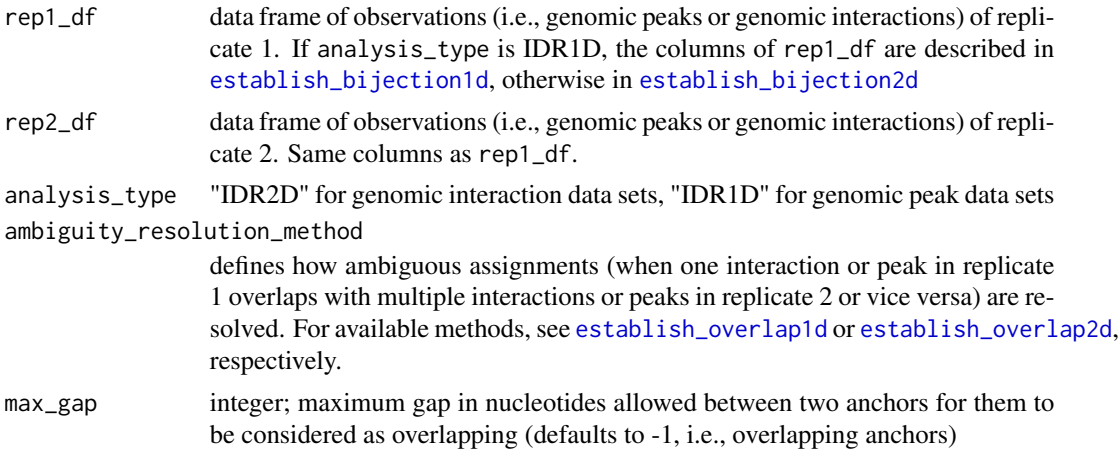

# Value

See [establish\\_bijection1d](#page-15-1) or [establish\\_bijection2d](#page-16-1), respectively.

# Examples

```
rep1_df <- idr2d:::chipseq$rep1_df
rep1_df$value <- preprocess(rep1_df$value, "log")
rep2_df <- idr2d:::chipseq$rep2_df
rep2_df$value <- preprocess(rep2_df$value, "log")
mapping <- establish_bijection(rep1_df, rep2_df, analysis_type = "IDR1D")
```
<span id="page-15-1"></span><span id="page-15-0"></span>establish\_bijection1d *Finds One-to-One Correspondence between Peaks from Replicate 1 and 2*

# Description

This method establishes a bijective assignment between peaks from replicate 1 and 2. A peak in replicate 1 is assigned to a peak in replicate 2 if and only if (1) they overlap (or the gap between the peaks is less than or equal to max\_gap), and (2) there is no other peak in replicate 2 that overlaps with the peak in replicate 1 and has a lower *ambiguity resolution value*.

#### Usage

```
establish_bijection1d(
  rep1_df,
  rep2_df,
  ambiguity_resolution_method = c("overlap", "midpoint", "value"),
 max\_gap = -1L\mathcal{L}
```
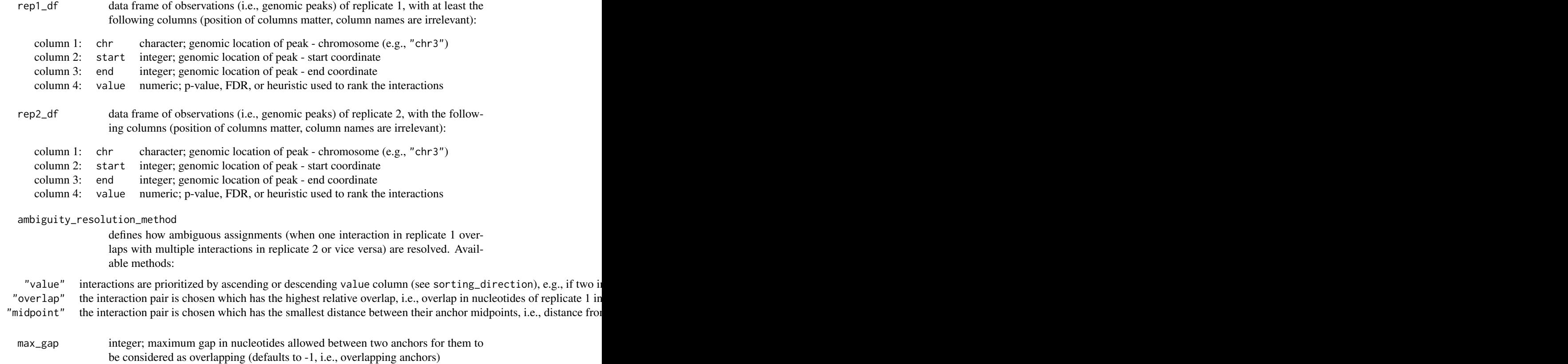

<span id="page-16-0"></span>establish\_bijection2d 17

#### Value

Data frames rep1\_df and rep2\_df with the following columns:

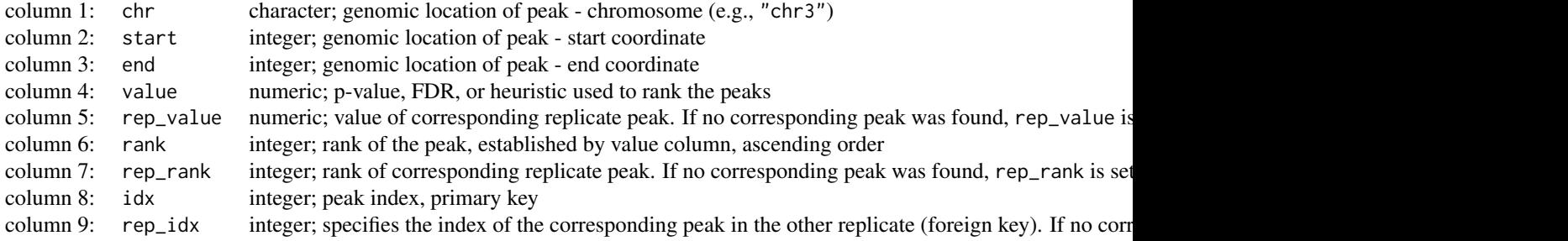

# Examples

```
rep1_df <- idr2d:::chipseq$rep1_df
rep1_df$value <- preprocess(rep1_df$value, "log")
rep2_df <- idr2d:::chipseq$rep2_df
rep2_df$value <- preprocess(rep2_df$value, "log")
mapping <- establish_bijection1d(rep1_df, rep2_df)
```
<span id="page-16-1"></span>establish\_bijection2d *Finds One-to-One Correspondence between Interactions from Replicate 1 and 2*

#### Description

This method establishes a bijective assignment between interactions from replicate 1 and 2. An interaction in replicate 1 is assigned to an interaction in replicate 2 if and only if (1) both anchors of the interactions overlap (or the gap between anchor A/B in replicate 1 and 2 is less than or equal to max\_gap), and (2) there is no other interaction in replicate 2 that overlaps with the interaction in replicate 1 and has a lower *ambiguity resolution value*.

#### Usage

```
establish_bijection2d(
  rep1_df,
  rep2_df,
 ambiguity_resolution_method = c("overlap", "midpoint", "value"),
  max\_gap = -1L)
```
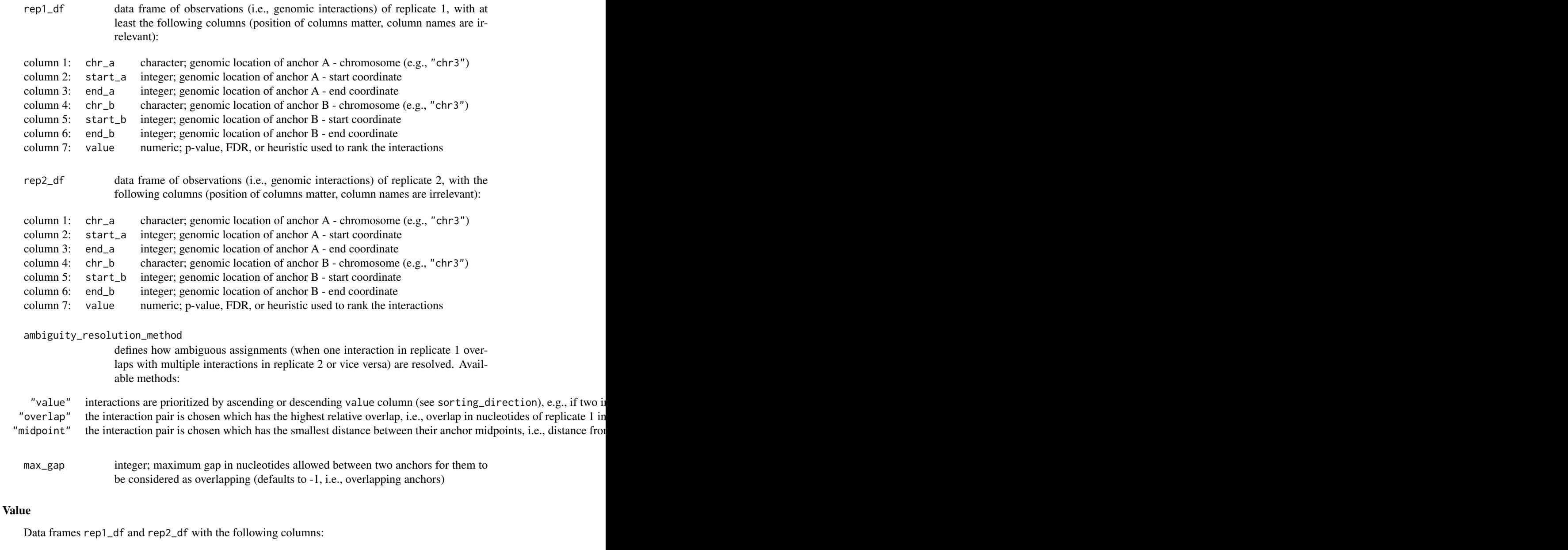

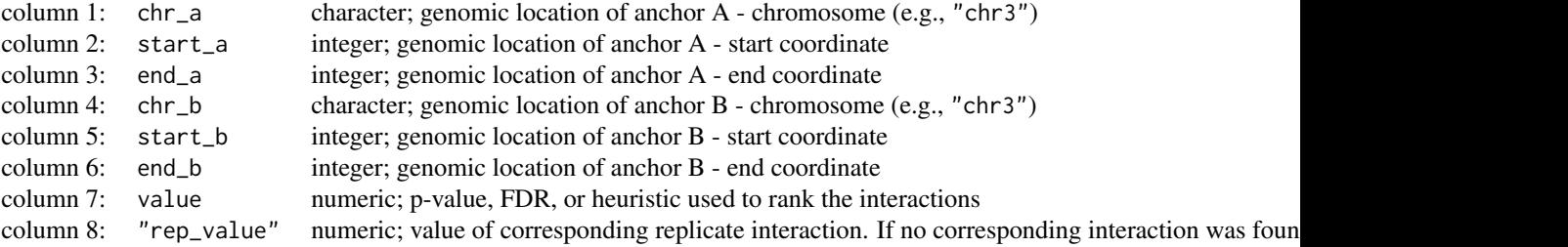

# <span id="page-18-0"></span>establish\_overlap1d 19

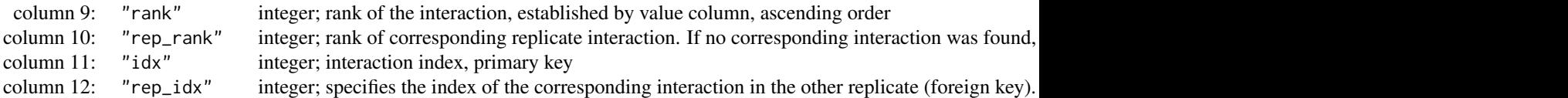

#### Examples

```
rep1_df <- idr2d:::chiapet$rep1_df
rep1_df$fdr <- preprocess(rep1_df$fdr, "log_additive_inverse")
rep2_df <- idr2d:::chiapet$rep2_df
rep2_df$fdr <- preprocess(rep2_df$fdr, "log_additive_inverse")
mapping <- establish_bijection2d(rep1_df, rep2_df)
```
<span id="page-18-1"></span>establish\_overlap1d *Establish m:n Mapping Between Peaks from Replicate 1 and 2*

#### Description

This method returns all overlapping interactions between two replicates. For each pair of overlapping interactions, the *ambiguity resolution value* (ARV) is calculated, which helps to reduce the m:n mapping to a 1:1 mapping. The semantics of the ARV depend on the specified ambiguity\_resolution\_method, but in general interaction pairs with lower ARVs have priority over interaction pairs with higher ARVs when the bijective mapping is established.

# Usage

```
establish_overlap1d(
  rep1_df,
  rep2_df,
  ambiguity_resolution_method = c("overlap", "midpoint", "value"),
 max\_gap = -1L\lambda
```
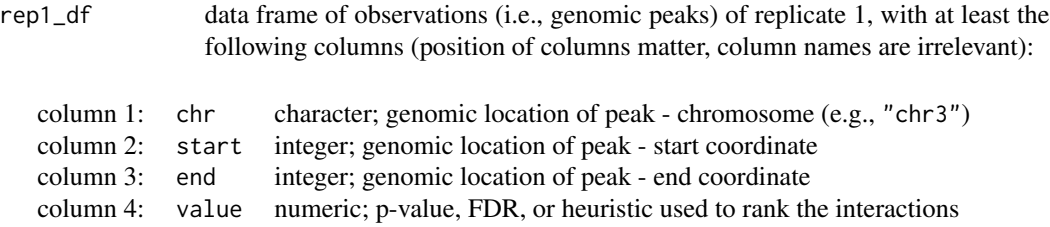

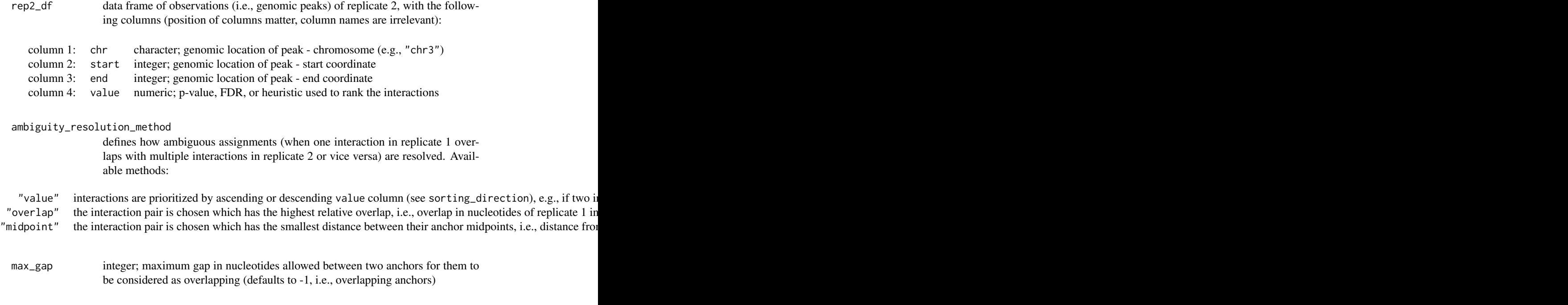

# Value

data frame with the following columns:

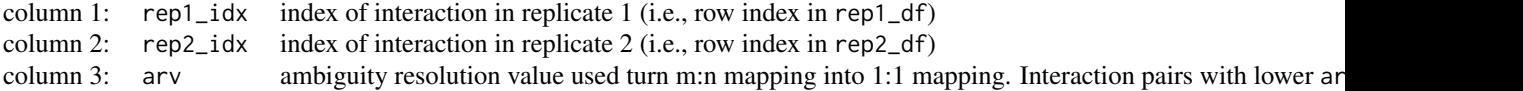

# Examples

```
rep1_df <- idr2d:::chipseq$rep1_df
rep1_df$value <- preprocess(rep1_df$value, "log_additive_inverse")
rep2_df <- idr2d:::chipseq$rep2_df
rep2_df$value <- preprocess(rep2_df$value, "log_additive_inverse")
# shuffle to break preexisting order
rep1_df <- rep1_df[sample.int(nrow(rep1_df)), ]
rep2_df <- rep2_df[sample.int(nrow(rep2_df)), ]
# sort by value column
rep1_df <- dplyr::arrange(rep1_df, value)
rep2_df <- dplyr::arrange(rep2_df, value)
pairs_df <- establish_overlap1d(rep1_df, rep2_df)
```
<span id="page-20-1"></span><span id="page-20-0"></span>establish\_overlap2d *Establish m:n mapping between interactions from replicate 1 and 2*

# Description

This method returns all overlapping interactions between two replicates. For each pair of overlapping interactions, the *ambiguity resolution value* (ARV) is calculated, which helps to reduce the m:n mapping to a 1:1 mapping. The semantics of the ARV depend on the specified ambiguity\_resolution\_method, but in general interaction pairs with lower ARVs have priority over interaction pairs with higher ARVs when the bijective mapping is established.

#### Usage

```
establish_overlap2d(
  rep1_df,
  rep2_df,
  ambiguity_resolution_method = c("overlap", "midpoint", "value"),
 max\_gap = -1L)
```
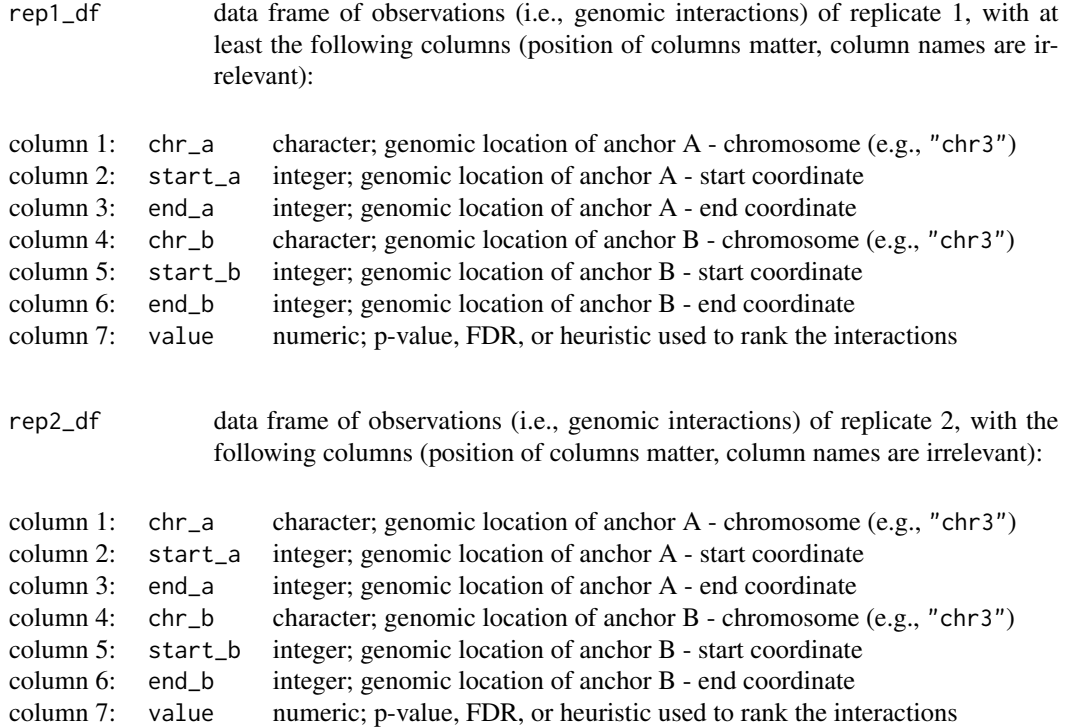

<span id="page-21-0"></span>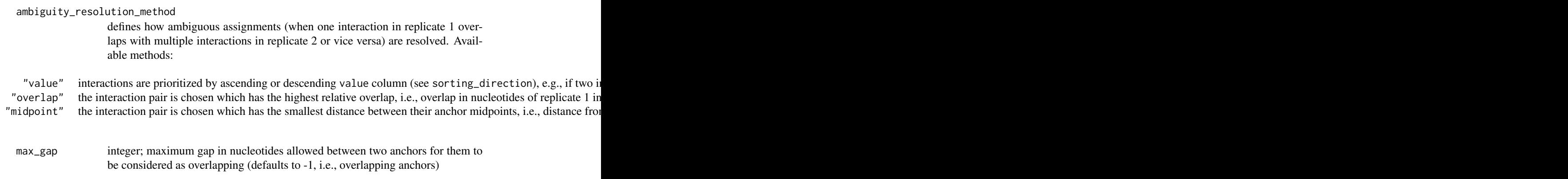

#### Value

data frame with the following columns:

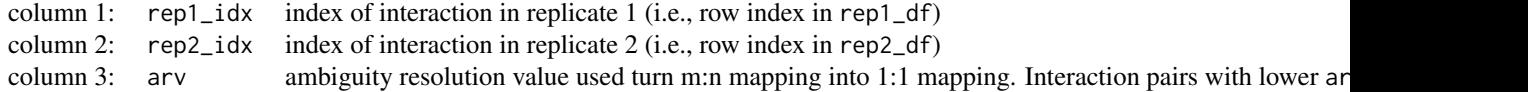

#### Examples

```
rep1_df <- idr2d:::chiapet$rep1_df
rep1_df$fdr <- preprocess(rep1_df$fdr, "log_additive_inverse")
rep2_df <- idr2d:::chiapet$rep2_df
rep2_df$fdr <- preprocess(rep2_df$fdr, "log_additive_inverse")
# shuffle to break preexisting order
rep1_df <- rep1_df[sample.int(nrow(rep1_df)), ]
rep2_df <- rep2_df[sample.int(nrow(rep2_df)), ]
# sort by value column
rep1_df <- dplyr::arrange(rep1_df, rep1_df$fdr)
rep2_df <- dplyr::arrange(rep2_df, rep2_df$fdr)
pairs_df <- establish_overlap2d(rep1_df, rep2_df)
```
<span id="page-21-1"></span>estimate\_idr *Estimates IDR for Genomic Peaks or Genomic Interactions*

#### Description

Estimates IDR for Genomic Peaks or Genomic Interactions

# <span id="page-22-0"></span>estimate\_idr 23

# Usage

```
estimate_idr(
 rep1_df,
 rep2_df,
 analysis_type = "IDR2D",
 value_transformation = c("identity", "additive_inverse", "multiplicative_inverse",
    "log", "log_additive_inverse"),
  ambiguity_resolution_method = c("overlap", "midpoint", "value"),
  remove_nonstandard_chromosomes = TRUE,
 max_factor = 1.5,
  jitter_factor = 1e-04,
 max\_gap = -1L,
 mu = 0.1,
 sigma = 1,
  rho = 0.2,
 p = 0.5,
 eps = 0.001,max_iteration = 30,
 local_idr = TRUE
)
```
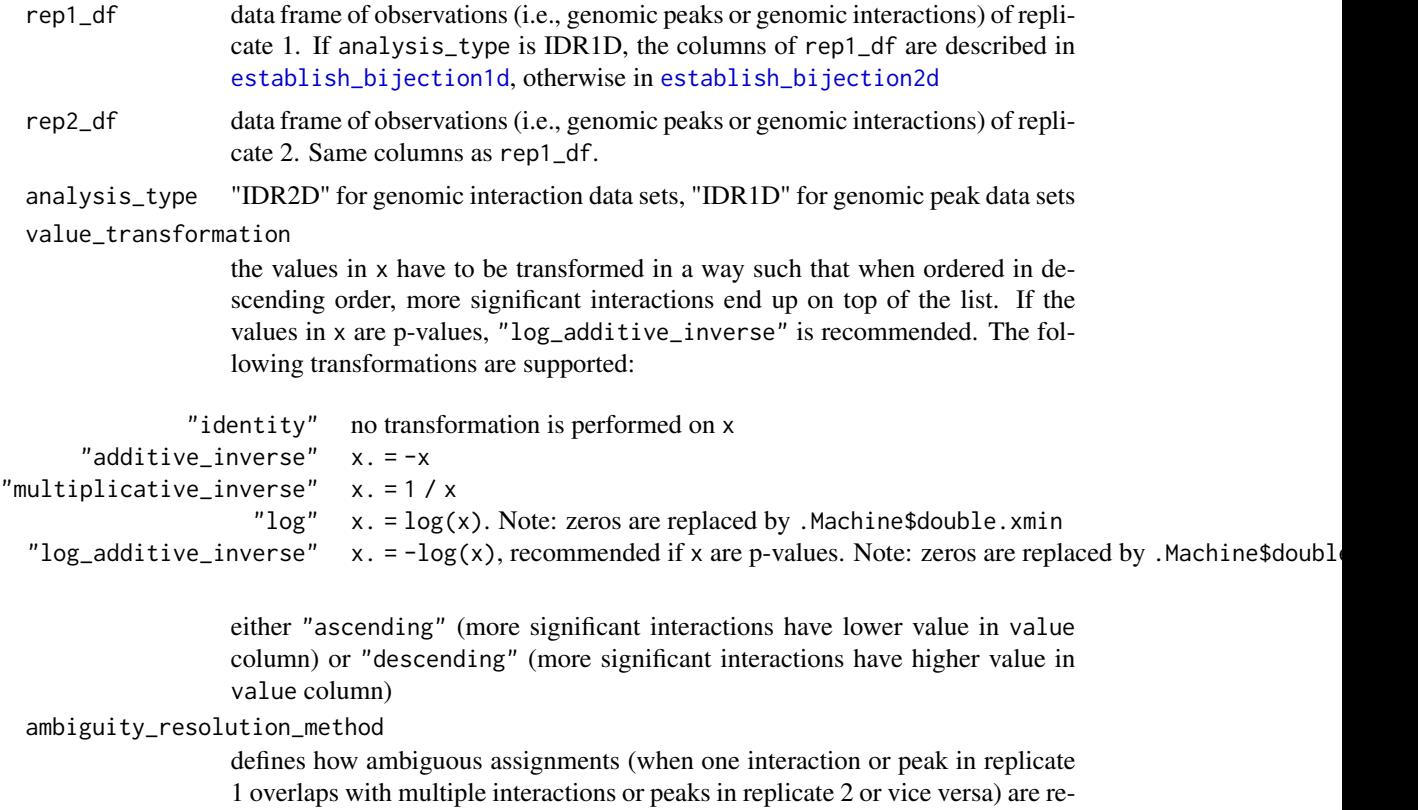

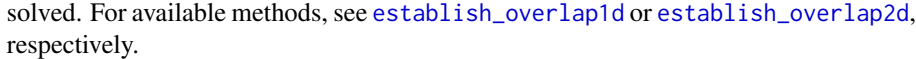

<span id="page-23-0"></span>remove\_nonstandard\_chromosomes

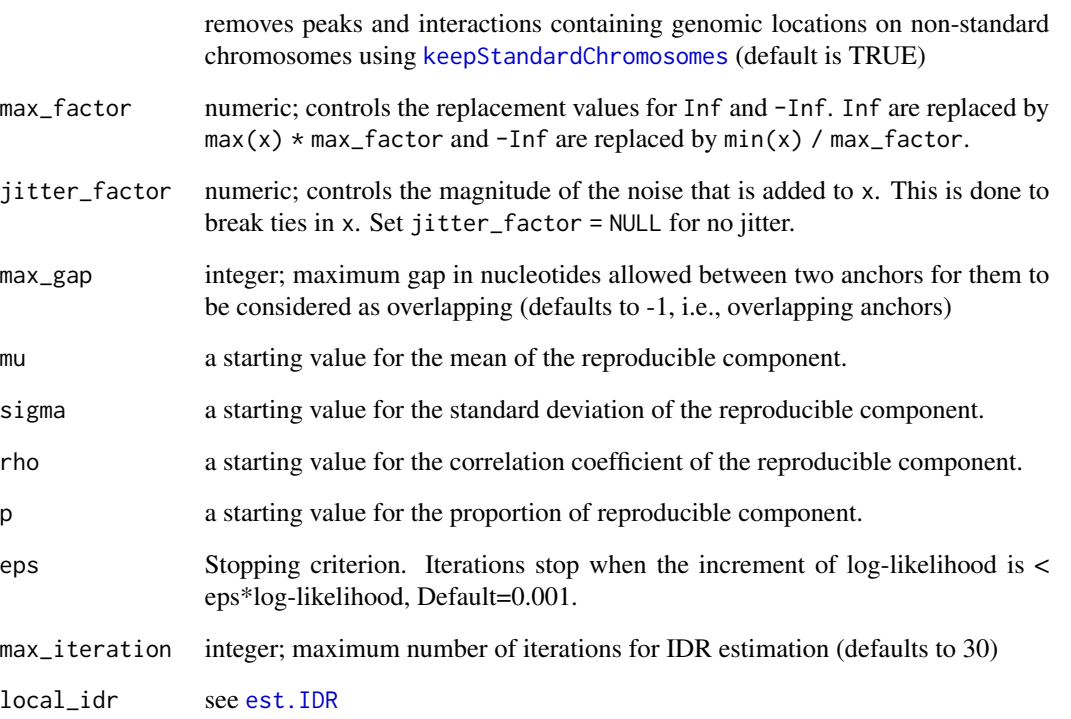

#### Value

See [estimate\\_idr1d](#page-24-1) or [estimate\\_idr2d](#page-26-1), respectively.

# References

Q. Li, J. B. Brown, H. Huang and P. J. Bickel. (2011) Measuring reproducibility of high-throughput experiments. Annals of Applied Statistics, Vol. 5, No. 3, 1752-1779.

# Examples

```
idr_results <- estimate_idr(idr2d:::chiapet$rep1_df,
                           idr2d:::chiapet$rep2_df,
                           analysis_type = "IDR2D",
                           value_transformation = "log_additive_inverse")
summary(idr_results)
```
# <span id="page-24-1"></span><span id="page-24-0"></span>Description

This method estimates Irreproducible Discovery Rates (IDR) for peaks in replicated ChIP-seq experiments.

#### Usage

```
estimate_idr1d(
  rep1_df,
  rep2_df,
 value_transformation = c("identity", "additive_inverse", "multiplicative_inverse",
    "log", "log_additive_inverse"),
  ambiguity_resolution_method = c("overlap", "midpoint", "value"),
  remove_nonstandard_chromosomes = TRUE,
 max_factor = 1.5,
  jitter_factor = 1e-04,
  max\_gap = -1L,
 mu = 0.1,
  sigma = 1,
  rho = 0.2,
 p = 0.5,
  eps = 0.001,max_iteration = 30,
  local_idr = TRUE
\mathcal{L}
```
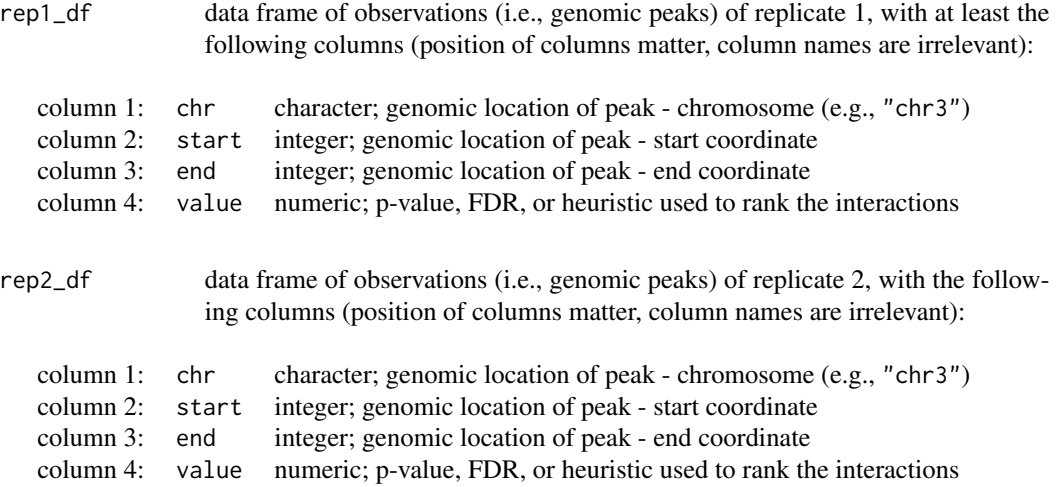

#### <span id="page-25-0"></span>value\_transformation

the values in x have to be transformed in a way such that when ordered in descending order, more significant interactions end up on top of the list. If the values in x are p-values, "log\_additive\_inverse" is recommended. The following transformations are supported:

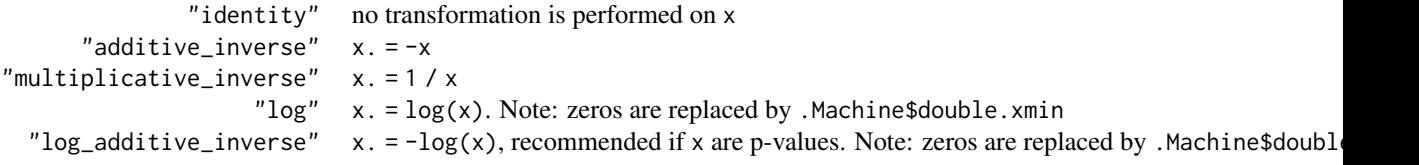

either "ascending" (more significant interactions have lower value in value column) or "descending" (more significant interactions have higher value in value column)

ambiguity\_resolution\_method

defines how ambiguous assignments (when one interaction in replicate 1 overlaps with multiple interactions in replicate 2 or vice versa) are resolved. Available methods:

"value" interactions are prioritized by ascending or descending value column (see sorting\_direction), e.g., if two i "overlap" the interaction pair is chosen which has the highest relative overlap, i.e., overlap in nucleotides of replicate 1 in "midpoint" the interaction pair is chosen which has the smallest distance between their anchor midpoints, i.e., distance fro

remove\_nonstandard\_chromosomes

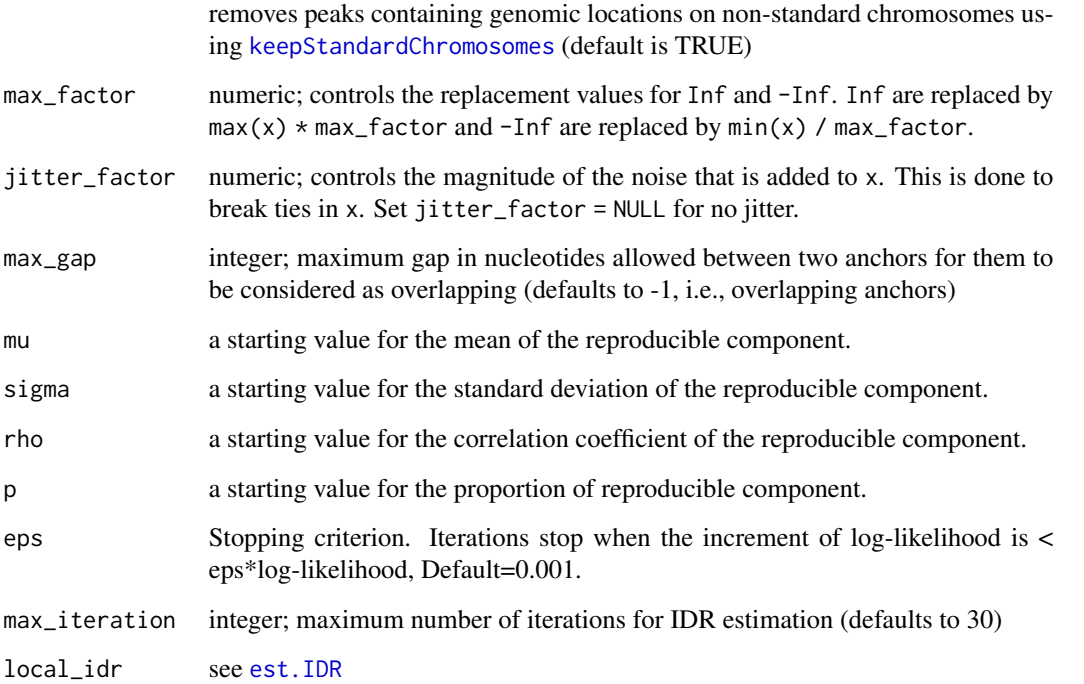

#### <span id="page-26-0"></span>estimate\_idr2d 27

#### Value

List with three components, (rep1\_df, rep2\_df, and analysis\_type) containing the interactions from input data frames rep1\_df and rep2\_df with the following additional columns:

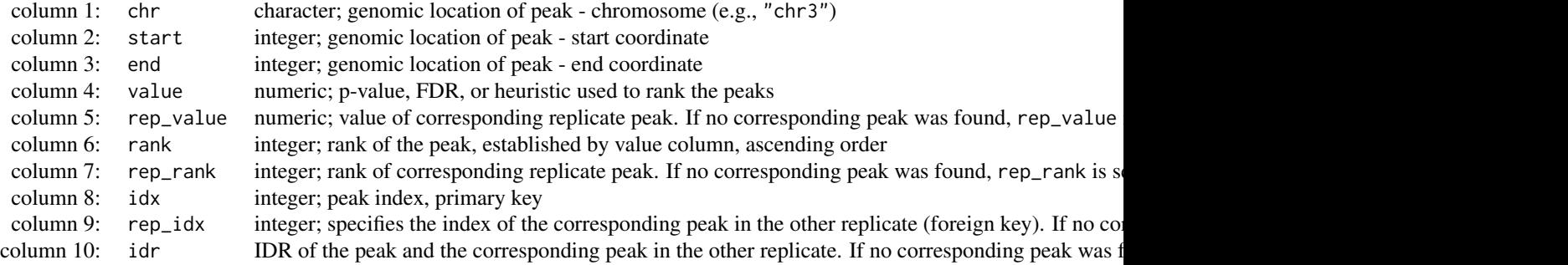

#### References

Q. Li, J. B. Brown, H. Huang and P. J. Bickel. (2011) Measuring reproducibility of high-throughput experiments. Annals of Applied Statistics, Vol. 5, No. 3, 1752-1779.

#### Examples

```
idr_results <- estimate_idr1d(idr2d:::chipseq$rep1_df,
                              idr2d:::chipseq$rep2_df,
                              value_transformation = "log")
summary(idr_results)
```
<span id="page-26-1"></span>estimate\_idr2d *Estimates IDR for Genomic Interaction Data*

# Description

This method estimates Irreproducible Discovery Rates (IDR) between two replicates of experiments identifying genomic interactions, such as Hi-C, ChIA-PET, and HiChIP.

#### Usage

```
estimate_idr2d(
  rep1_df,
  rep2_df,
 value_transformation = c("identity", "additive_inverse", "multiplicative_inverse",
    "log", "log_additive_inverse"),
  ambiguity_resolution_method = c("overlap", "midpoint", "value"),
  remove_nonstandard_chromosomes = TRUE,
  max_factor = 1.5,
  jitter_factor = 1e-04,
```

```
max\_gap = -1L,
 mu = 0.1,
  sigma = 1,
  rho = 0.2,
  p = 0.5,
  eps = 0.001,
 max_iteration = 30,
  local_idr = TRUE
)
```

```
rep1_df data frame of observations (i.e., genomic interactions) of replicate 1, with at
                   least the following columns (position of columns matter, column names are ir-
                   relevant):
 column 1: chr_a character; genomic location of anchor A - chromosome (e.g., "chr3")
 column 2: start_a integer; genomic location of anchor A - start coordinate
 column 3: end_a integer; genomic location of anchor A - end coordinate
 column 4: chr_b character; genomic location of anchor B - chromosome (e.g., "chr3")
 column 5: start_b integer; genomic location of anchor B - start coordinate
 column 6: end_b integer; genomic location of anchor B - end coordinate
 column 7: value numeric; p-value, FDR, or heuristic used to rank the interactions
 rep2_df data frame of observations (i.e., genomic interactions) of replicate 2, with the
                   following columns (position of columns matter, column names are irrelevant):
 column 1: chr_a character; genomic location of anchor A - chromosome (e.g., "chr3")
 column 2: start_a integer; genomic location of anchor A - start coordinate
 column 3: end_a integer; genomic location of anchor A - end coordinate
 column 4: chr_b character; genomic location of anchor B - chromosome (e.g., "chr3")
 column 5: start_b integer; genomic location of anchor B - start coordinate
 column 6: end_b integer; genomic location of anchor B - end coordinate
 column 7: value numeric; p-value, FDR, or heuristic used to rank the interactions
 value_transformation
                   the values in x have to be transformed in a way such that when ordered in de-
                   scending order, more significant interactions end up on top of the list. If the
                   values in x are p-values, "log_additive_inverse" is recommended. The fol-
                   lowing transformations are supported:
               "identity" no transformation is performed on x
      "additive_inverse" x = -x"multiplicative_inverse" x. = 1 / x
                     "\log" x. = \log(x). Note: zeros are replaced by .Machine$double.xmin
  "log_additive_inverse" x. = -\log(x), recommended if x are p-values. Note: zeros are replaced by .Machine$double
                   either "ascending" (more significant interactions have lower value in value
                   column) or "descending" (more significant interactions have higher value in
                   value column)
```
<span id="page-28-0"></span>ambiguity\_resolution\_method

defines how ambiguous assignments (when one interaction in replicate 1 overlaps with multiple interactions in replicate 2 or vice versa) are resolved. Available methods:

"value" interactions are prioritized by ascending or descending value column (see sorting\_direction), e.g., if two is "overlap" the interaction pair is chosen which has the highest relative overlap, i.e., overlap in nucleotides of replicate 1 in "midpoint" the interaction pair is chosen which has the smallest distance between their anchor midpoints, i.e., distance fro

remove\_nonstandard\_chromosomes

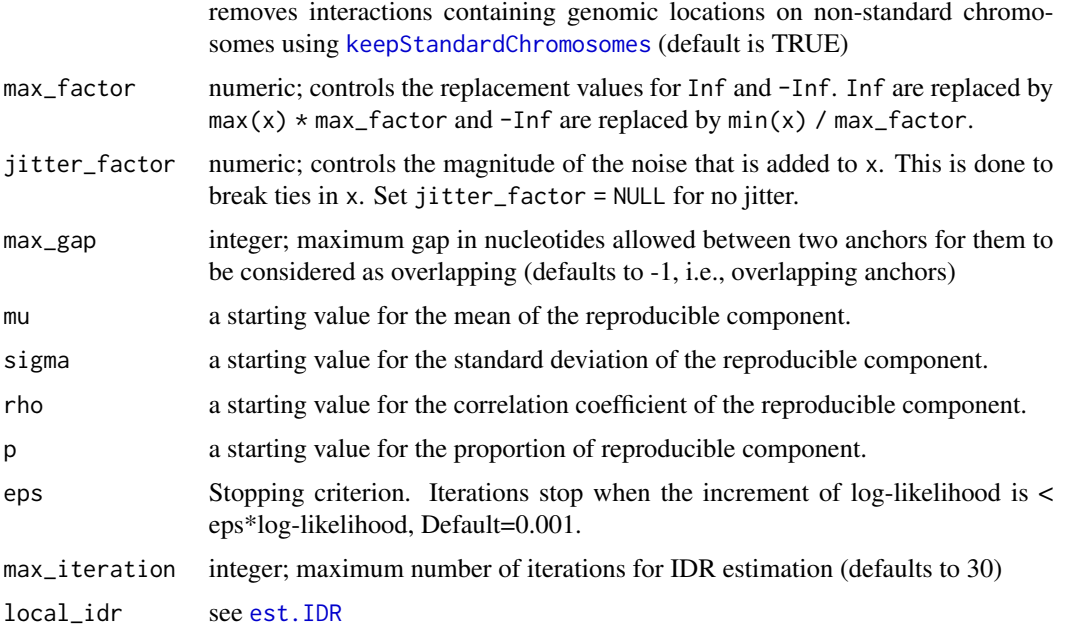

#### Value

List with three components, (rep1\_df, rep2\_df, and analysis\_type) containing the interactions from input data frames rep1\_df and rep2\_df with the following additional columns:

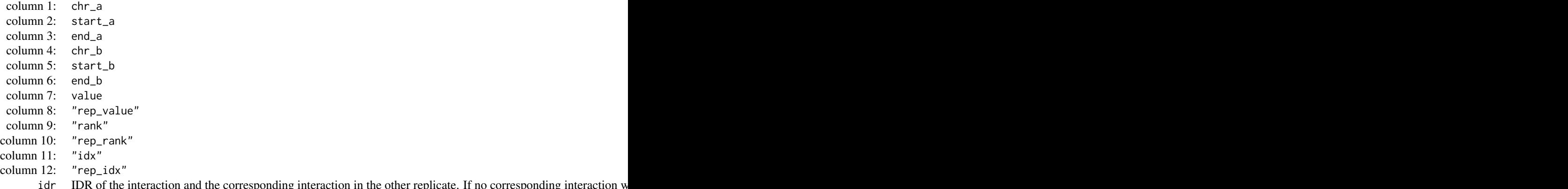

nteraction and the corresponding interaction in the other replicate. If no corresponding interaction w

#### <span id="page-29-0"></span>References

Q. Li, J. B. Brown, H. Huang and P. J. Bickel. (2011) Measuring reproducibility of high-throughput experiments. Annals of Applied Statistics, Vol. 5, No. 3, 1752-1779.

#### Examples

```
idr_results <- estimate_idr2d(idr2d:::chiapet$rep1_df,
                              idr2d:::chiapet$rep2_df,
                              value_transformation = "log_additive_inverse")
summary(idr_results)
```
<span id="page-29-1"></span>estimate\_idr2d\_hic *Estimates IDR for Genomic Interactions measured by Hi-C experiments*

# Description

This method estimates Irreproducible Discovery Rates (IDR) of genomic interactions between two replicates of Hi-C experiments.

Before calling this method, call Juicer .hic contact matrix c

The contact matrix is subdivided into blocks, where the block size is determined by resolution. The reads per block are used to rank blocks and replicate blocks are easily matched by genomic location.

# Usage

```
estimate_idr2d_hic(
  rep1_df,
  rep2_df,
  combined_min_value = 30,
  combined_max_value = Inf,
 min_value = -Inf,max_value = Inf,
 max_factor = 1.5,
  jitter_factor = 1e-04,
  mu = 0.1,
  sigma = 1,
  rho = 0.2,
 p = 0.5,
  eps = 0.001,
 max_iteration = 30,
  local_idr = TRUE
)
```
<span id="page-30-0"></span>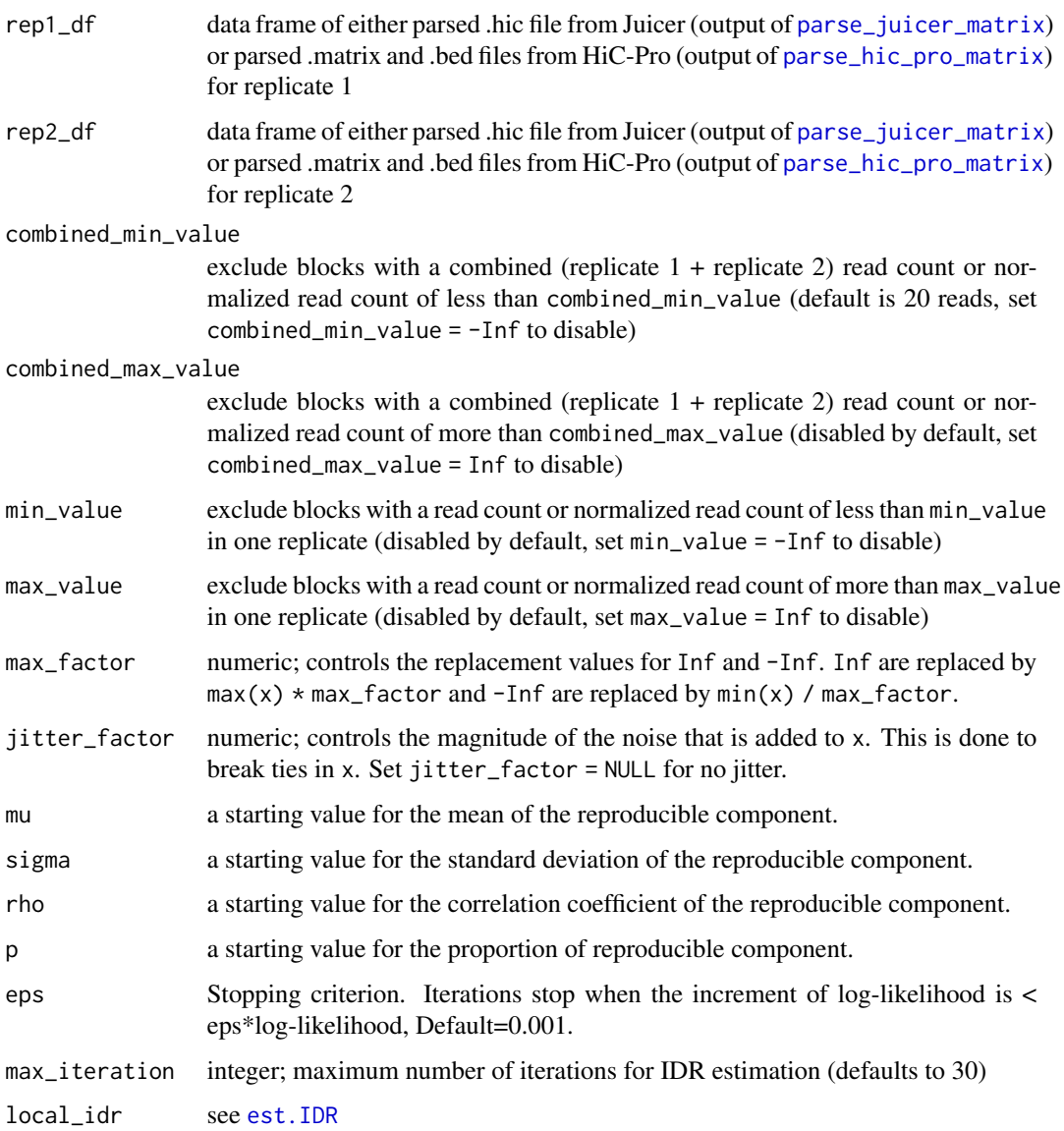

# Value

Data frame with the following columns:

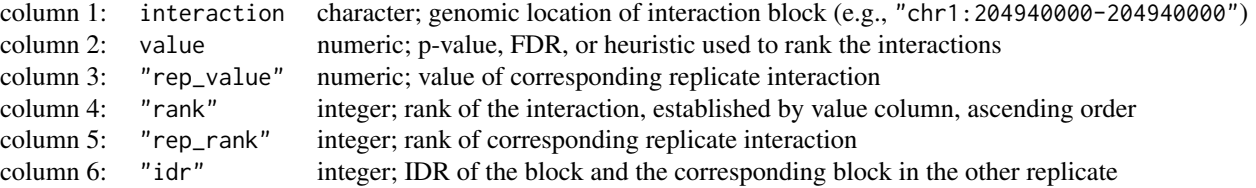

#### <span id="page-31-0"></span>References

Q. Li, J. B. Brown, H. Huang and P. J. Bickel. (2011) Measuring reproducibility of high-throughput experiments. Annals of Applied Statistics, Vol. 5, No. 3, 1752-1779.

#### Examples

```
idr_results_df <- estimate_idr2d_hic(idr2d:::hic$rep1_df,
                                     idr2d:::hic$rep2_df)
summary(idr_results_df)
```
hic *Example Hi-C data set*

# Description

This object contains data from a Hi-C contact map of human chromosome 1 and a resolution of 2.5 \* 10^6, extracted from GEO series GSE71831.

#### Usage

hic

#### Format

A list with two components, the data frames rep1\_df and rep2\_df, which have the following four columns:

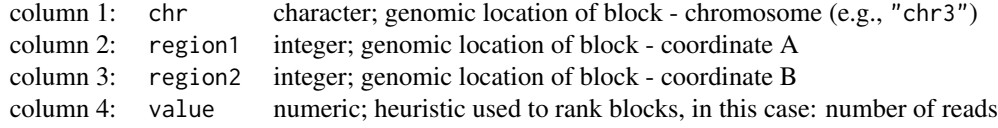

<span id="page-31-1"></span>parse\_hic\_pro\_matrix *Parse .matrix and .bed files from HiC-Pro for IDR2D analysis*

# Description

This function is used to convert the contact matrix from a HiC-Pro pipeline analysis run into an IDR2D compatible format. It takes one .matrix and one .bed file per replicate from HiC-Pro and returns the contact matrix for a specific chromosome for IDR2D analysis (see [estimate\\_idr2d\\_hic](#page-29-1))

#### Usage

```
parse_hic_pro_matrix(matrix_file, bed_file, chromosome = "chr1")
```
<span id="page-32-0"></span>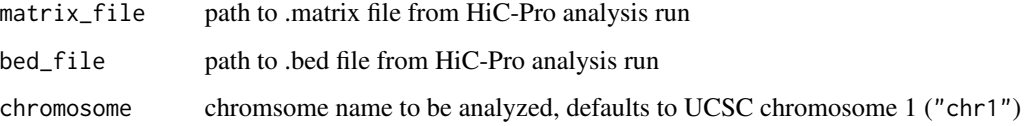

#### Value

Data frame with the following columns:

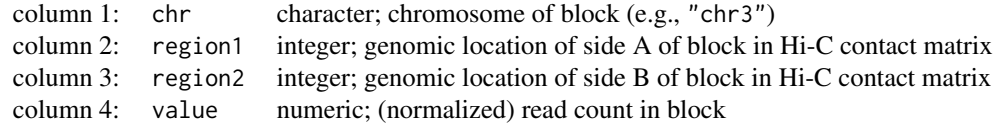

#### References

Servant, N., Varoquaux, N., Lajoie, B.R. et al. HiC-Pro: an optimized and flexible pipeline for Hi-C data processing. Genome Biol 16, 259 (2015) doi:10.1186/s13059-015-0831-x

<span id="page-32-1"></span>parse\_juicer\_matrix *Parse .hic files from Juicer for IDR2D analysis*

#### Description

parse\_juicer\_matrix uses the Python package hic-straw internally to read .hic contact matrix files (see [hic-straw on PyPI](https://pypi.org/project/hic-straw/) or the [Aiden lab GitHub repository](https://pypi.org/project/hic-straw/) for more information).

The contact matrix is subdivided into blocks, where the block size is determined by resolution. The reads per block are used to rank blocks and replicate blocks are easily matched by genomic location.

# Usage

```
parse_juicer_matrix(
 hic_file,
  resolution = 1e+06,
  normalization = c("NONE", "VC", "VC_SQRT", "KR"),
  chromosome = "chr1",
 use_python = NULL,
 use_virtualenv = NULL,
  use_condaenv = NULL
)
```
<span id="page-33-0"></span>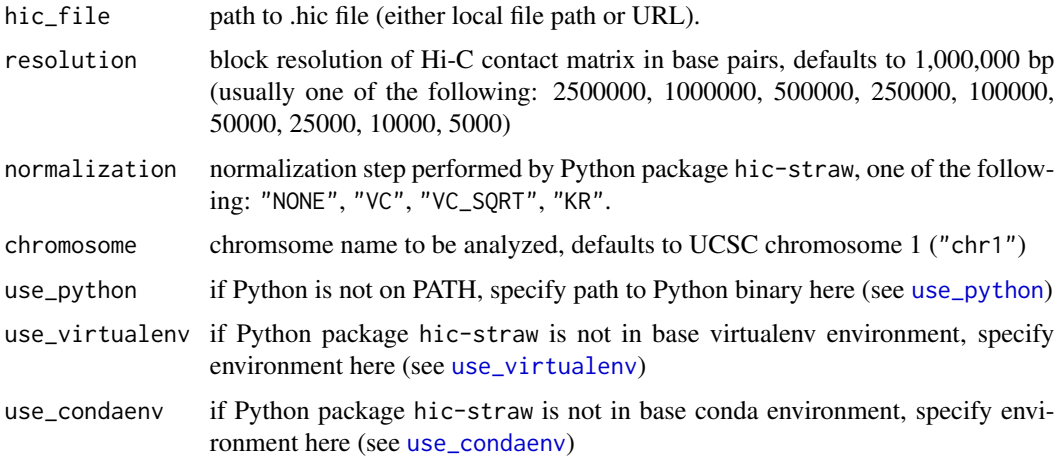

#### Value

Data frame with the following columns:

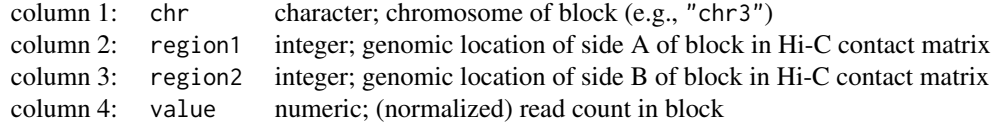

#### References

Neva C. Durand, James T. Robinson, Muhammad S. Shamim, Ido Machol, Jill P. Mesirov, Eric S. Lander, and Erez Lieberman Aiden. "Juicebox provides a visualization system for Hi-C contact maps with unlimited zoom." Cell Systems 3(1), 2016.

preprocess *Prepares Data for IDR Analysis*

# Description

This method removes invalid values, establishes the correct ranking, and breaks ties prior to IDR analysis.

Inf and -Inf are replaced by  $max(x) * max_f$  actor and  $min(x) / max_f$  actor, respectively.

NA values in  $x$  are replaced by mean $(x)$ .

All values in x are transformed using the transformation specified in value\_transformation.

Lastly, a small amount of noise is added to x to break ties. The magnitude of the noise is controlled by jitter\_factor.

# preprocess 35

# Usage

```
preprocess(
  x,
 value_transformation = c("identity", "additive_inverse", "multiplicative_inverse",
    "log", "log_additive_inverse"),
 max_factor = 1.5,
  jitter_factor = 1e-04
)
```
#### Arguments

x numeric vector of values

value\_transformation

the values in x have to be transformed in a way such that when ordered in descending order, more significant interactions end up on top of the list. If the values in x are p-values, "log\_additive\_inverse" is recommended. The following transformations are supported:

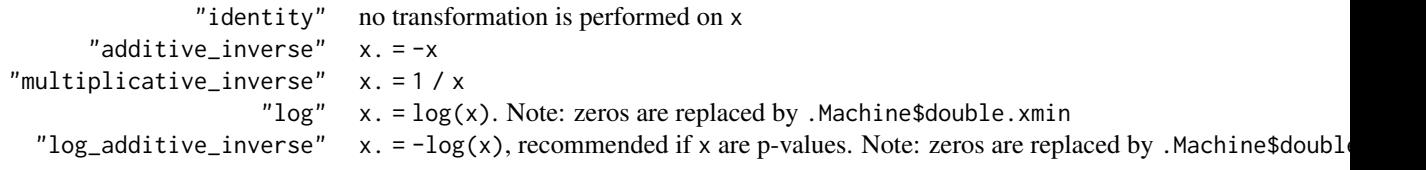

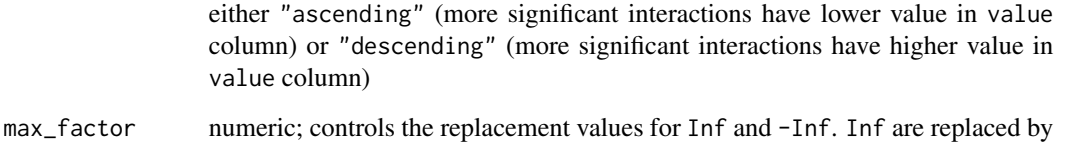

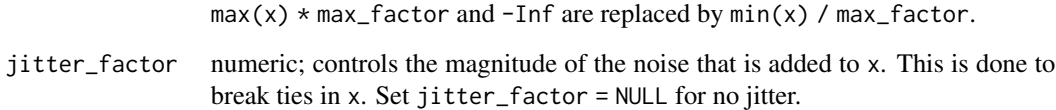

#### Value

numeric vector; transformed and stripped values of x, ready for IDR analysis

# Examples

```
rep1_df <- idr2d:::chiapet$rep1_df
rep1_df$fdr <- preprocess(rep1_df$fdr, "log_additive_inverse")
```
<span id="page-35-0"></span>remove\_nonstandard\_chromosomes1d

*Removes Peaks on Non-standard Chromosomes*

# Description

Removes Peaks on Non-standard Chromosomes

#### Usage

remove\_nonstandard\_chromosomes1d(x)

# Arguments

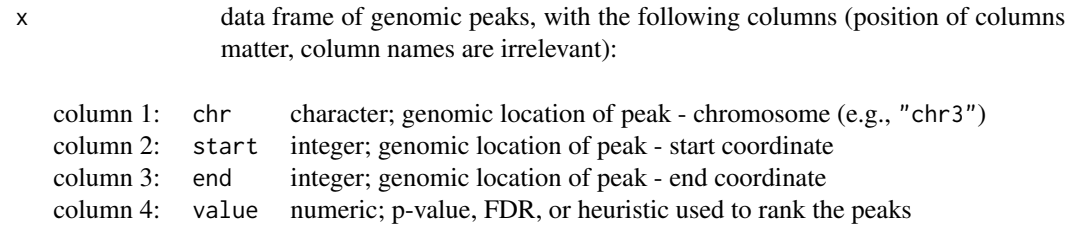

# Value

x without non-standard chromosomes.

# Examples

rep1\_df <- remove\_nonstandard\_chromosomes1d(idr2d:::chipseq\$rep1\_df)

remove\_nonstandard\_chromosomes2d *Removes Interactions on Non-standard Chromosomes*

# Description

Removes Interactions on Non-standard Chromosomes

# Usage

remove\_nonstandard\_chromosomes2d(x)

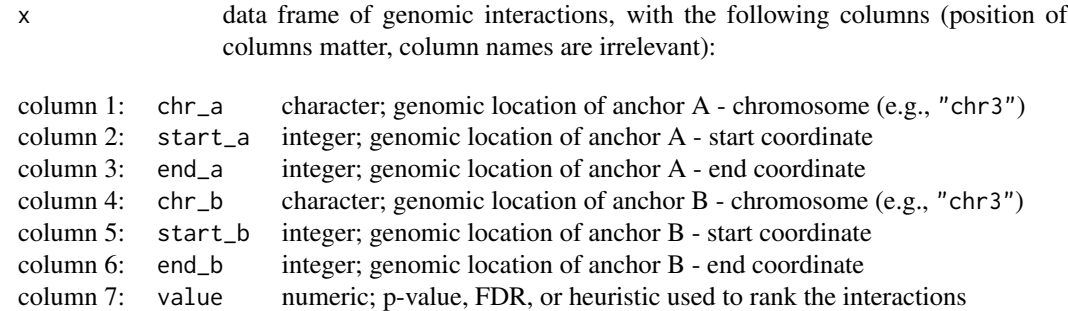

# Value

x without non-standard chromosomes.

# Examples

rep1\_df <- remove\_nonstandard\_chromosomes2d(idr2d:::chiapet\$rep1\_df)

# <span id="page-37-0"></span>Index

∗ datasets chiapet, [8](#page-7-0) chipseq, [8](#page-7-0) hic, [32](#page-31-0) calculate\_midpoint\_distance1d, [2](#page-1-0) calculate\_midpoint\_distance2d, [3](#page-2-0) calculate\_relative\_overlap1d, [5](#page-4-0) calculate\_relative\_overlap2d, [6](#page-5-0) chiapet, [8](#page-7-0) chipseq, [8](#page-7-0) determine\_anchor\_overlap, [9](#page-8-0) draw\_hic\_contact\_map, [10](#page-9-0) draw\_idr\_distribution\_histogram, [11](#page-10-0) draw\_rank\_idr\_scatterplot, [12](#page-11-0) draw\_value\_idr\_scatterplot, [13](#page-12-0) est.IDR, *[24](#page-23-0)*, *[26](#page-25-0)*, *[29](#page-28-0)*, *[31](#page-30-0)* establish\_bijection, [14](#page-13-0) establish\_bijection1d, *[15](#page-14-0)*, [16,](#page-15-0) *[23](#page-22-0)* establish\_bijection2d, *[15](#page-14-0)*, [17,](#page-16-0) *[23](#page-22-0)* establish\_overlap1d, *[15](#page-14-0)*, [19,](#page-18-0) *[24](#page-23-0)* establish\_overlap2d, *[15](#page-14-0)*, [21,](#page-20-0) *[24](#page-23-0)* estimate\_idr, *[11](#page-10-0)[–14](#page-13-0)*, [22](#page-21-0) estimate\_idr1d, *[24](#page-23-0)*, [25](#page-24-0) estimate\_idr2d, *[24](#page-23-0)*, [27](#page-26-0) estimate\_idr2d\_hic, *[10](#page-9-0)*, [30,](#page-29-0) *[32](#page-31-0)* hic, [32](#page-31-0)

keepStandardChromosomes, *[24](#page-23-0)*, *[26](#page-25-0)*, *[29](#page-28-0)*

parse\_hic\_pro\_matrix, *[31](#page-30-0)*, [32](#page-31-0) parse\_juicer\_matrix, *[31](#page-30-0)*, [33](#page-32-0) preprocess, [34](#page-33-0)

remove\_nonstandard\_chromosomes1d, [36](#page-35-0) remove\_nonstandard\_chromosomes2d, [36](#page-35-0)

use\_condaenv, *[34](#page-33-0)* use\_python, *[34](#page-33-0)* use\_virtualenv, *[34](#page-33-0)*